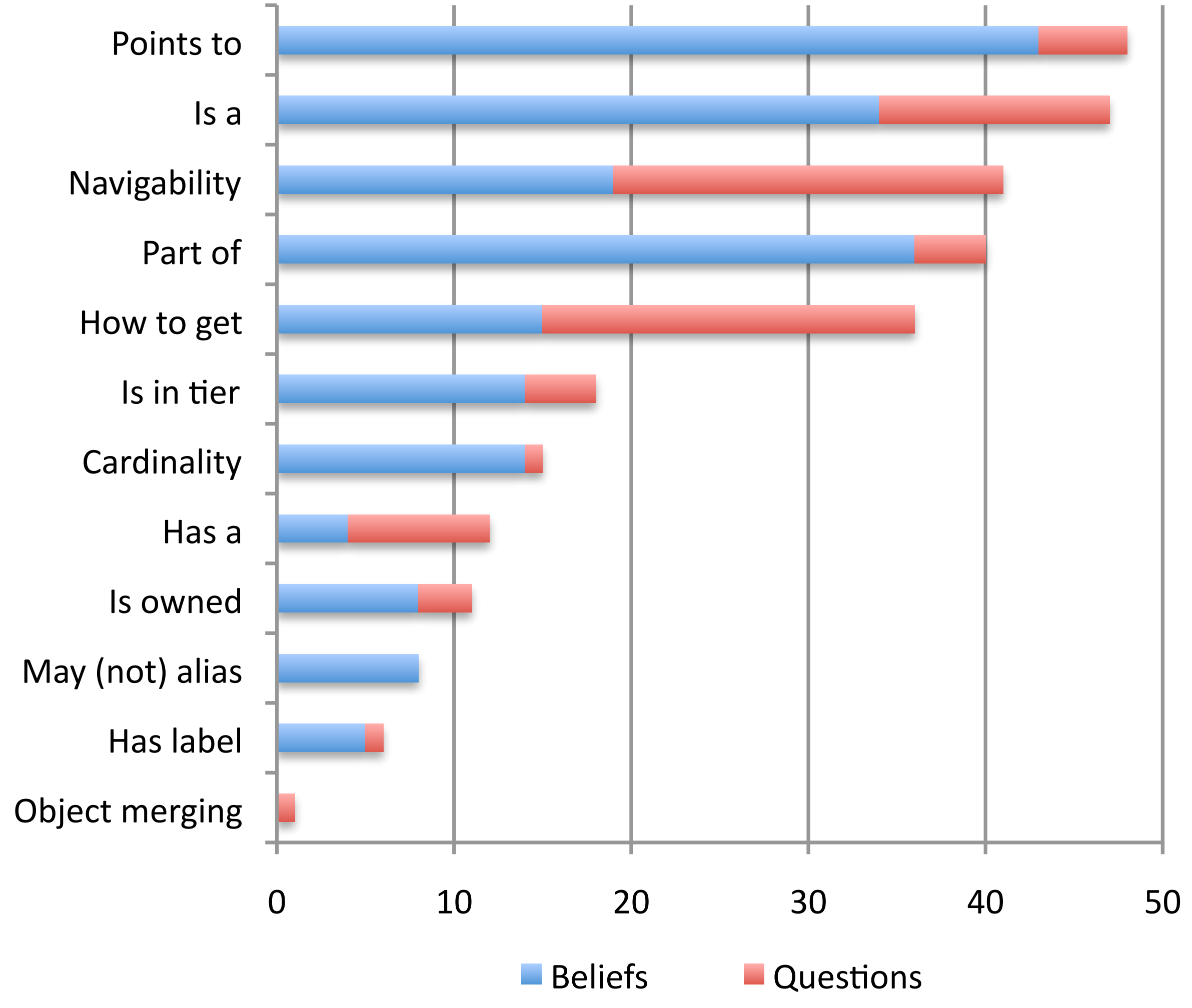

**Questions and beliefs about object structure**

Who implements type X? [who can be an object or a type]

### **Questions about Object Structure during Coding Activities** Marwan Abi-Antoun Wayne State University Thomas D. LaToza Carnegie Mellon University

Recent tools have been designed to help developers understand the potential runtime structure of **objects** at compile time. But do developers ask **questions** about object structure? If so, **why**?

# **Runtime object structure**

# **Introduction Method**

# **Questions about object structure**

I am not familiar with JHotdraw or any other similar application and I really don't know where to start, and I think this will be a pain

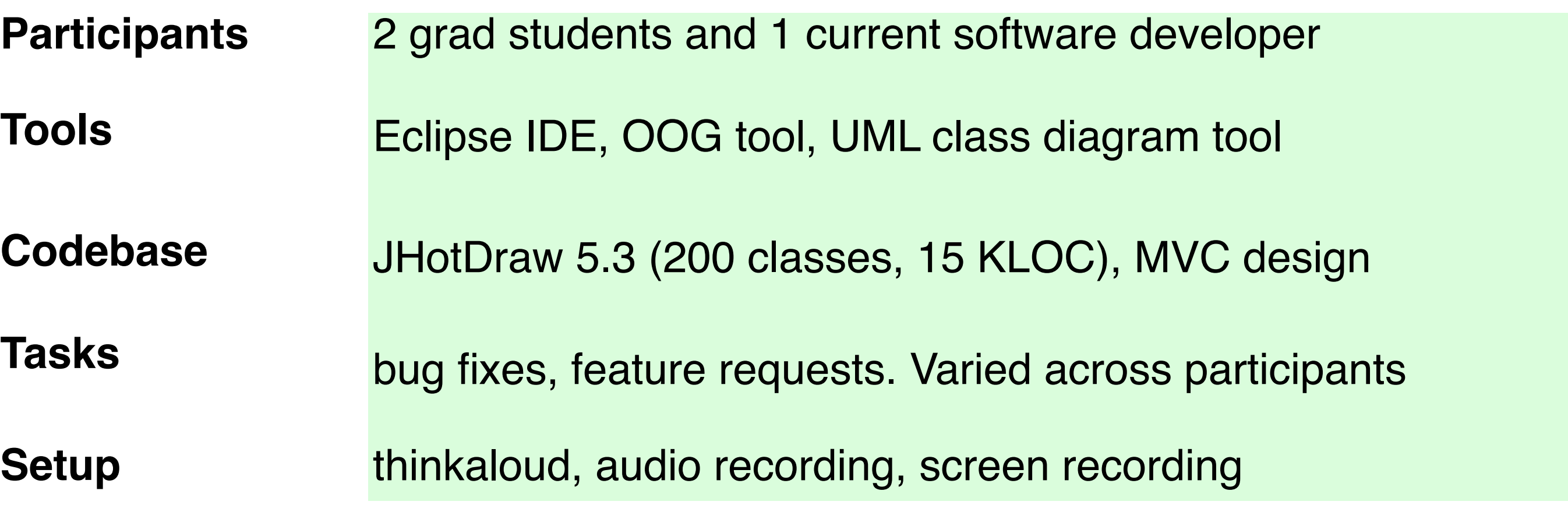

We performed an **exploratory** observational study of developers performing coding tasks using a protoype OOG tool.

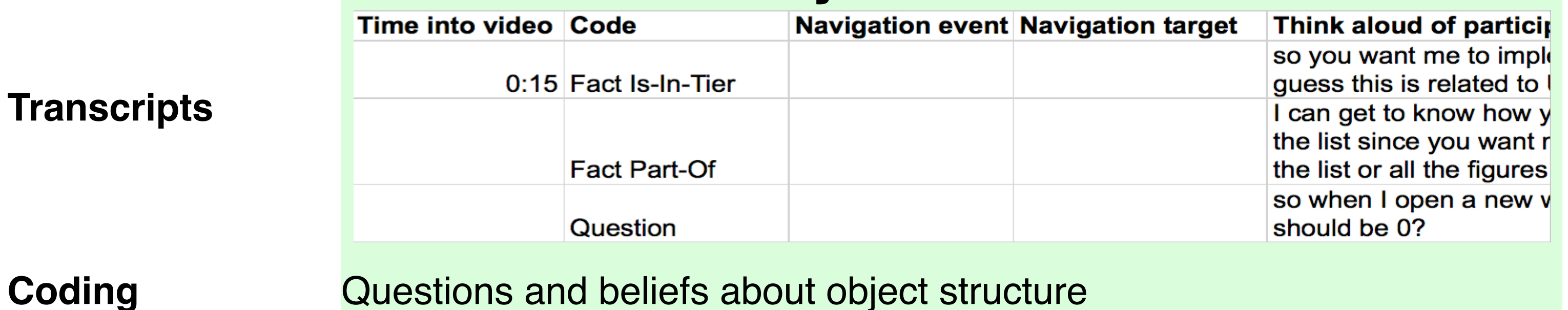

## **Procedure**

### **Analysis**

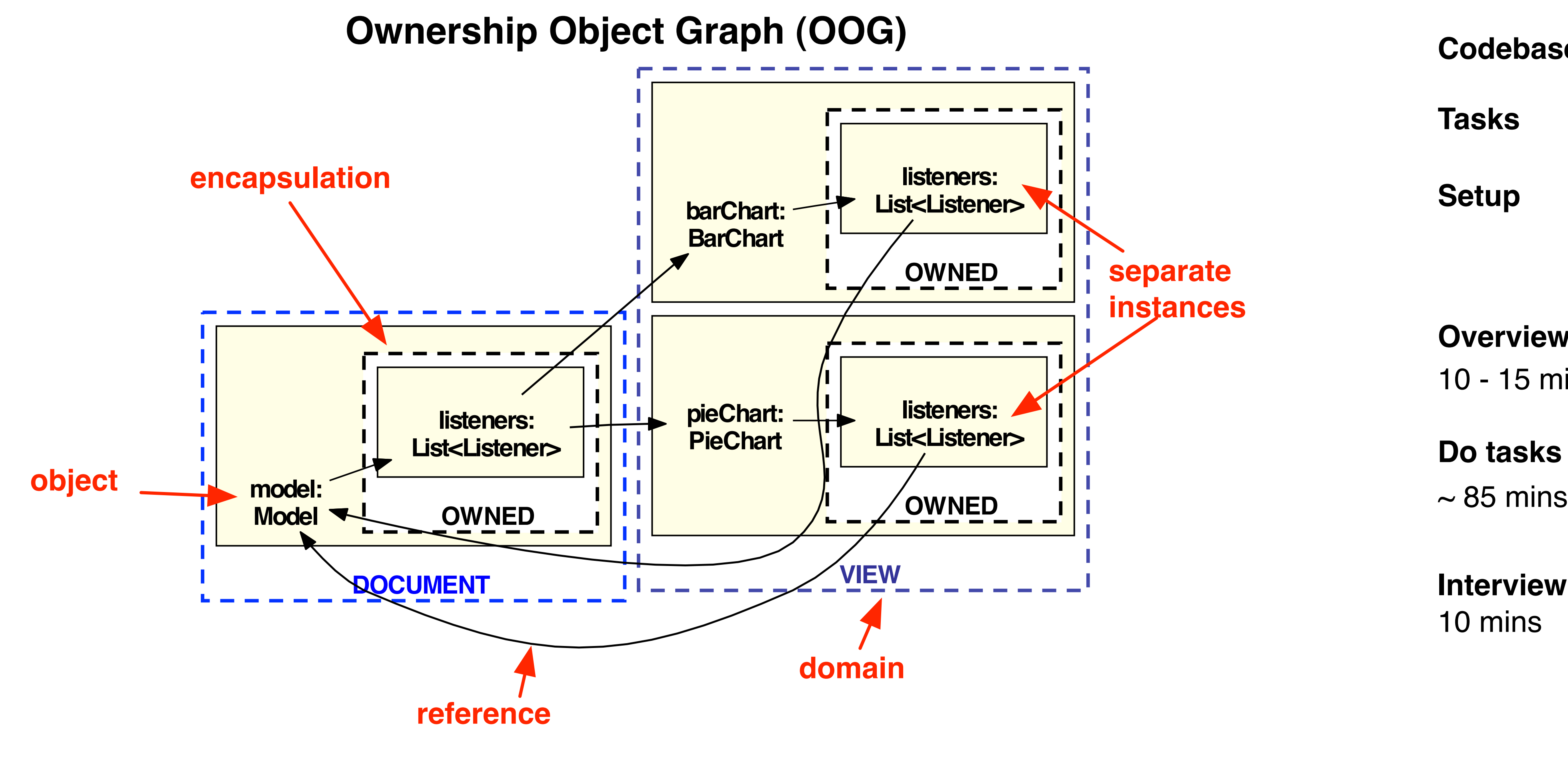

In many cases, the diagram can answer these questions **directly**. Overall, a **diagram** may have important benefits.

Demo JHotDraw and Eclipse navigation

Read free-form JHotDraw documentation

Discuss how participants worked and perceived challenges

**Overview**

**Do tasks**

10 - 15 mins

Until now, I was unable to find a place where the figure is being added [...] and I am stuck. Eclipse does not help any more. **Helping me figure out where to insert a given piece of code**

**Interview** 10 mins

The Ownership Object Graph (OOG) depicts: **instances** at runtime objects grouped into conceptual groups (**domains**)

**potential** points-to relationships

**encapsulation** and logical containment

#### **Listener interfaces**

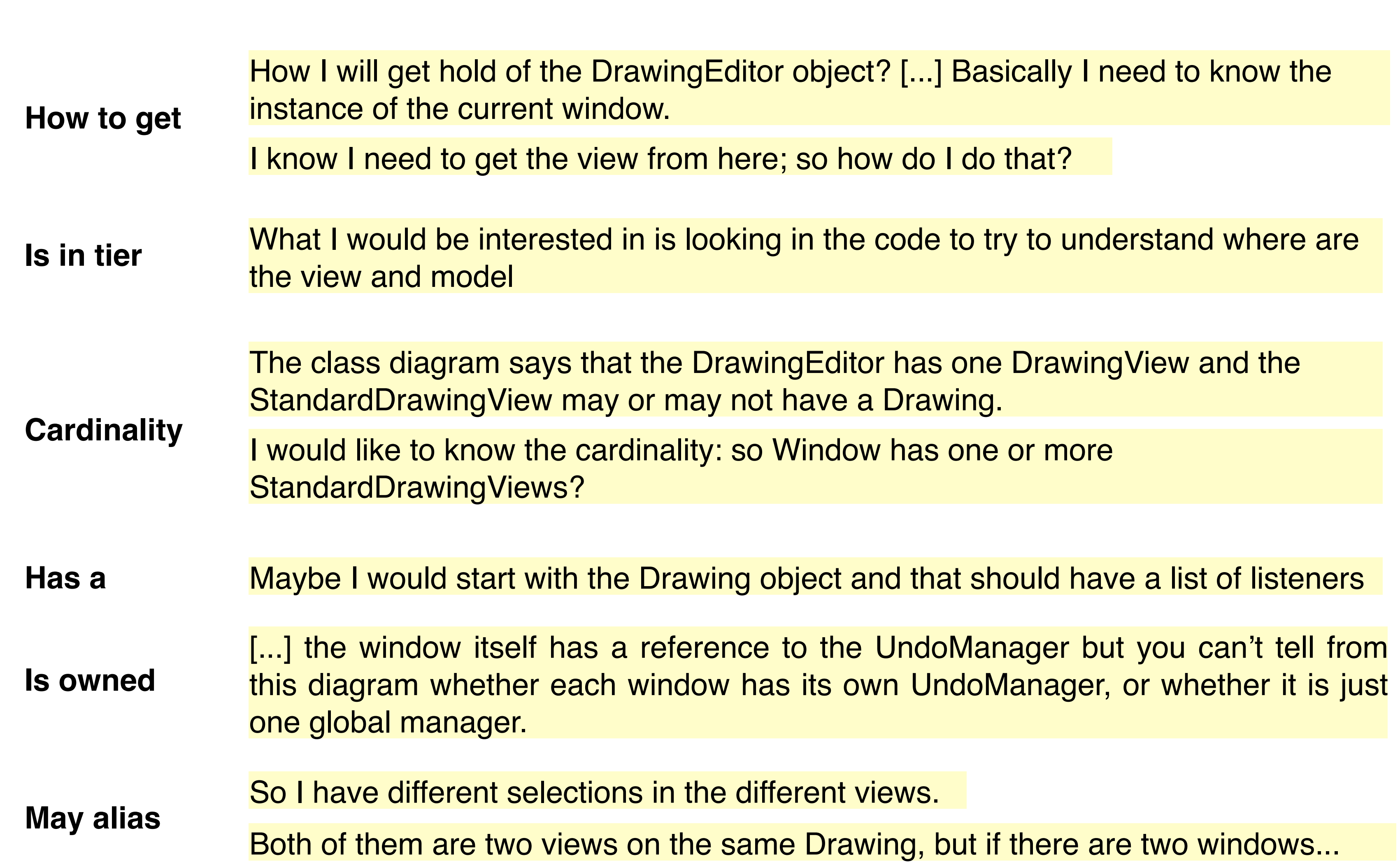

Developers both asked **questions** about object structure and stated **beliefs** about object structure that they held. To analyze this data, we grouped each question instance into question **types** and counted the number of each type. **Is a**

**Navigability** Let's say I am in the StandardDrawing class and I want the JavaDrawApp object which is a DrawingEditor [...]. What would save me a lot of time is to say now I am at the Drawing and I want to go to the DrawingEditor, show me my options.

**Part of** Maybe I would start with the Drawing object and that should have a list of listeners?

# **Benefits of a diagram Questions about object identity**

#### **Obtaining a high level overview**

Most diagrams of structure depict **class** structure rather than **object** structure. In a UML class diagram, there is only a single box for all instances of a class. In contrast, the OOG can show different instances of a class that have unique identity and **different** relationships.

In JHotDraw, there are several different listener interfaces. Developers asked questions about how objects were sending or receiving notifications.

So something had to fire off the view update, so what I am thinking about is that all registered observers are notified if the drawing view has been changed.

Developers found it difficult to answer these questions using a class diagram.

I referred to [the class diagram] because I am used to it, but if I use this [object] diagram more and more, I will get used to it.